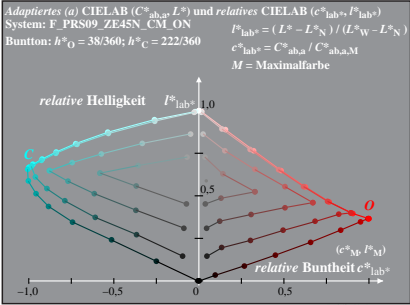

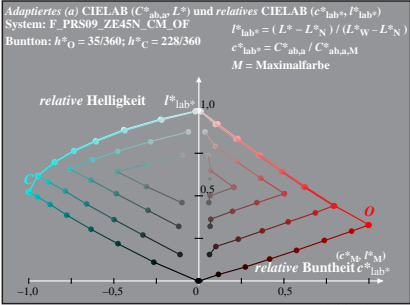

Dg350−5A, 2

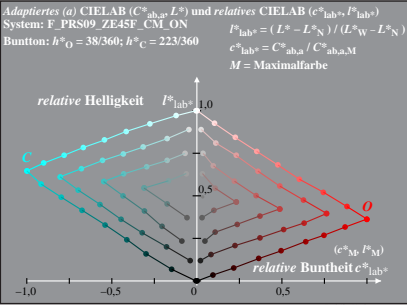

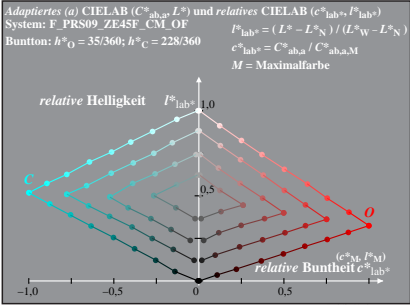

Dg350−5A, 4